## **Medius programmā – elektroniski nosūtīt analīzes!**

Ja Centrālās laboratorijas status ir **PASĪVS** !

## **PASĪVS** > **AKTĪVS**:

- 1. Noklikšķiniet uz ikonas.
- 2. Noklikšķiniet uz laboratorijas logo CL.
- 3. Atzīmējiet, ka piekrītat noteikumiem un sinhronizēt ar laboratoriju.

Tagad Centrālā laboratorija **status - AKTĪVS**

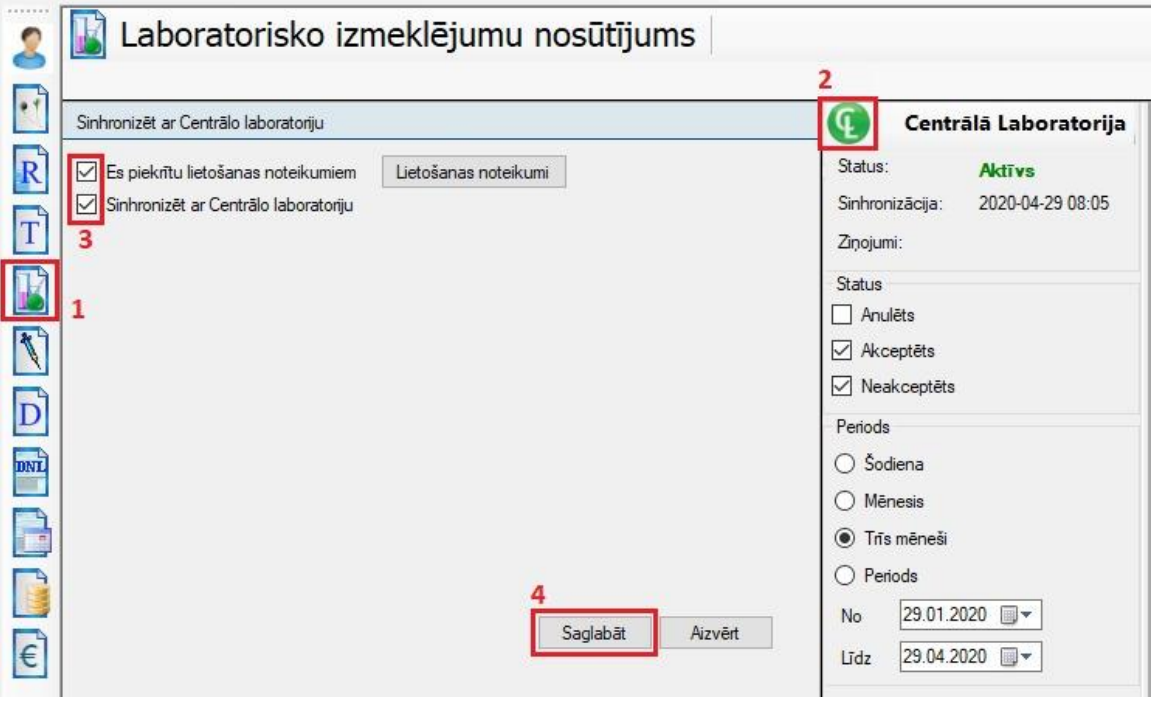

Visus **laboratorijas rezultātus** (visiem pacientiem) var apskatīt:

- Sadaļā "**VISI DOKUMENTI";**
- Kolonnā **"Lab. Status";**
- Noklikšķiniet uz vārda **"Pabeigts".**

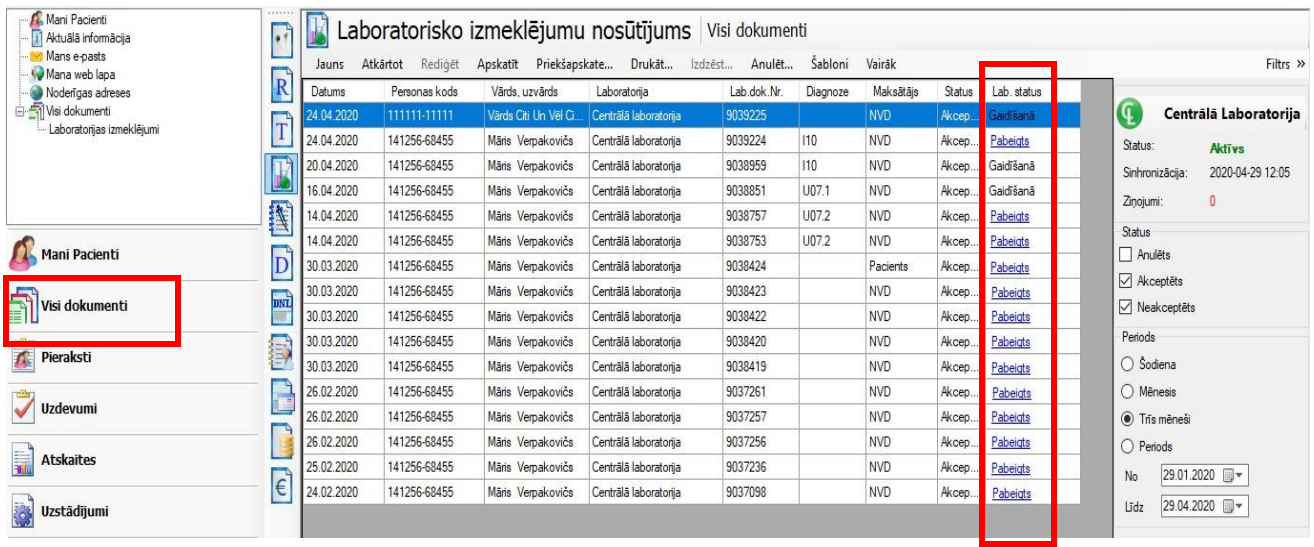

## **Laboratorisko izmeklējumu nosūtījums:**

- Atveriet konkrēto pacientu;
- Uzklikšķiniet uz "**Lab. Ikonu" – "Lab. Izmeklējumu nosūtījums";**
- Analīžu nosūtīšana jauns nosūtījums **"JAUNS"**.

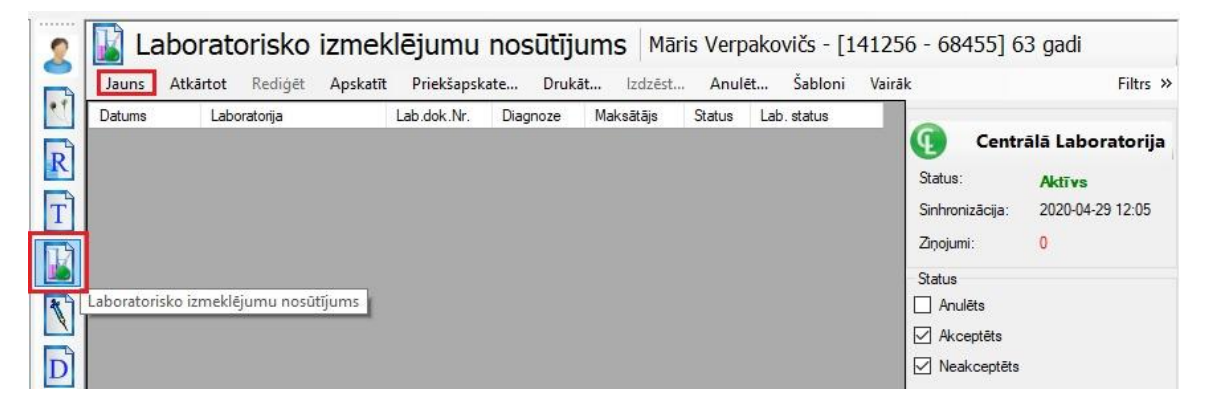

Atvērsies sadaļa "**Laboratorisko izmeklējumu nosūtījums":**

- Laboratorijas sadaļa **"Centrālā laboratorija";**
- Diagnoze ierakstiet diagnozes kodu un nospiediet "Enter";
- Maksātājs **NVD** (ja maksas analīzes, tad automātiski norādīs, ka maksātājs pacients);
- Lab. Izmeklējumi **"Pievienot".**

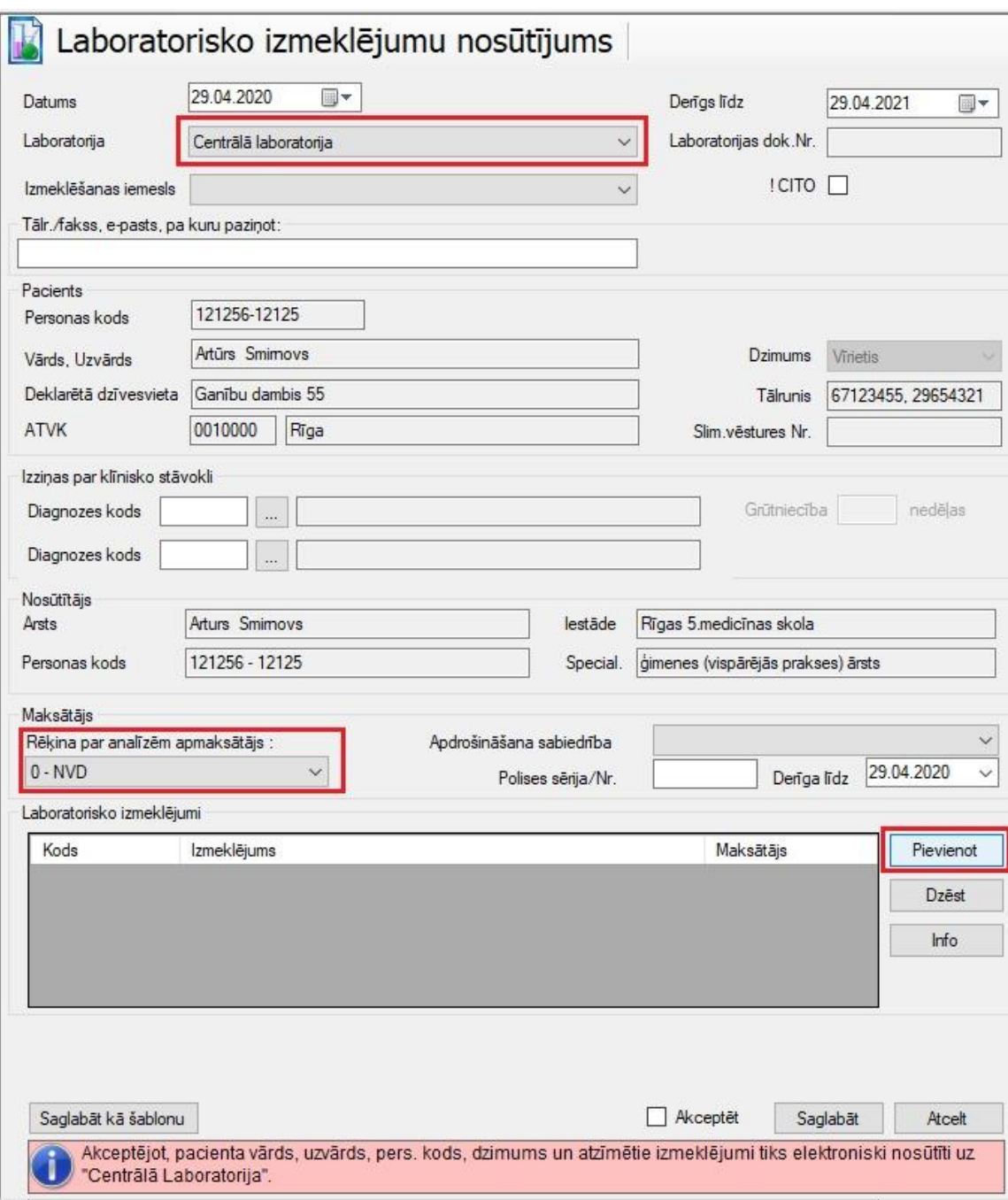

## **Analīžu pievienošana:**

- Izmantojiet **"Klasifikatoru"**;
- **ĢĀP** un **pirmsoperāciju** Centrālās lab. šabloni (ĢĀ un ķirurgu biežāk nosūtītās analīzes);
- **"Meklēt"** analīžu meklētājs;
- Sadaļā **"Izmantot"** atzīmējiet nepieciešamās analīzes;

Kad viss nepieciešamais ir atzīmēts, nospiediet - **"Pieņemt".**

| Grupas<br><b>B</b> Kopējas<br>GAP                                                                                                    | Izmekleium | Meklēt                        |          |           |              |                |        |          |
|----------------------------------------------------------------------------------------------------|------------|-------------------------------|----------|-----------|--------------|----------------|--------|----------|
| Pirmsoperācijas izmeklēšanai                                                                                                    | Kods       | Nosaukums                     | Mark.    | Komentārs | Konteiners   | Materials      | Maksas | Izmantot |
| <b>Wanas</b><br>Biežāk lietojamie<br>- Centrālā laboratorija<br><b>HEMATOLOGIJA</b><br><b>IMONHEMATOLOGIJA</b><br>KOAGULOGIJA<br>AKNU TESTI UN CITI FERMEI<br>NIFRU TESTI<br><b>OLBALTUMVIELAS</b><br><b>GLIKOZES REGULACIJA</b><br>KARDIOLOGISKIE MARKIERI<br>IEKAISUMA MARKIERI, AUTO<br><b>ELEKTROLITI</b><br>LIPTOL<br><b>FERTILITATE UN GRÜTNIEC</b><br>VAIROGDZIEDZERA HORMO<br><b>INFEKCIJAS</b><br>-RL-PKR | 1302016    | Pilna asins aina              | v        |           | <b>EDTA</b>  | Asinis ar EDTA |        | П        |
|                                                                                                    | 1302001    | Pilna asins aina ar EGA       | <b>V</b> |           | EDTA         | Asinis ar EDTA |        |          |
|                                                                                                    | 1302017    | Nepilna asins aina            | V        |           | EDTA         | Asinis ar EDTA |        |          |
|                                                                                                    | 1302002    | Nepilna asins aina ar EGA     |          |           | EDTA         |                |        |          |
|                                                                                                    | 1302004    | <b>EGA</b>                    | V        |           | EGA          | Asinis ar EDTA |        |          |
|                                                                                                    | 1302003    | Hemoglobīns                   | V        |           | EDTA         | Asinis ar EDTA |        |          |
|                                                                                                    | 1302008    | Femtins                       | S        |           | SERUM        | Serums         |        |          |
|                                                                                                    | 1302009    | <b>Dzelzs</b>                 | S        |           | <b>SERUM</b> | Serums         |        |          |
|                                                                                                    | 1302011    | Vitamīns B12                  | S        |           | SERUM        | Serums         |        |          |
|                                                                                                    | 1302012    | Folskäbe                      | S        |           | SERUM        | Serums         | Maksas |          |
|                                                                                                    | 1317001    | Asins grupa un Rh(D)          | A        |           | As grupa     | Asinis         |        |          |
|                                                                                                    | 1317004    | Anti eritrocitārās antivielas | A        |           | As grupa     | Asinis         |        |          |
|                                                                                                    | 1303001    | Protrombīns                   | p        |           | PLASMA       | Plazma         |        | ⊐        |
| <b>CITI IZMEKLEJUMI</b><br>CELIAKIJAS DIAGNOSTIKA                                                                                                    | 1303003    | <b>APTL</b>                   | p        |           | PLASMA       | Plazma         |        |          |
| OSTEOPOROZES MARKIERI<br>MARKIERI<br>$\rightarrow$                                                                                                    | 1303004    | Fibrinogēns                   | ZI       |           | PLASMA       | Plazma ar citr |        |          |
|                                                                                                    | 1304001    | Bilirubīna frakcijas          | S        |           | SERUM        | Serums         |        | □        |

**Atzīmēt "Akceptēt" un "Saglabāt"**

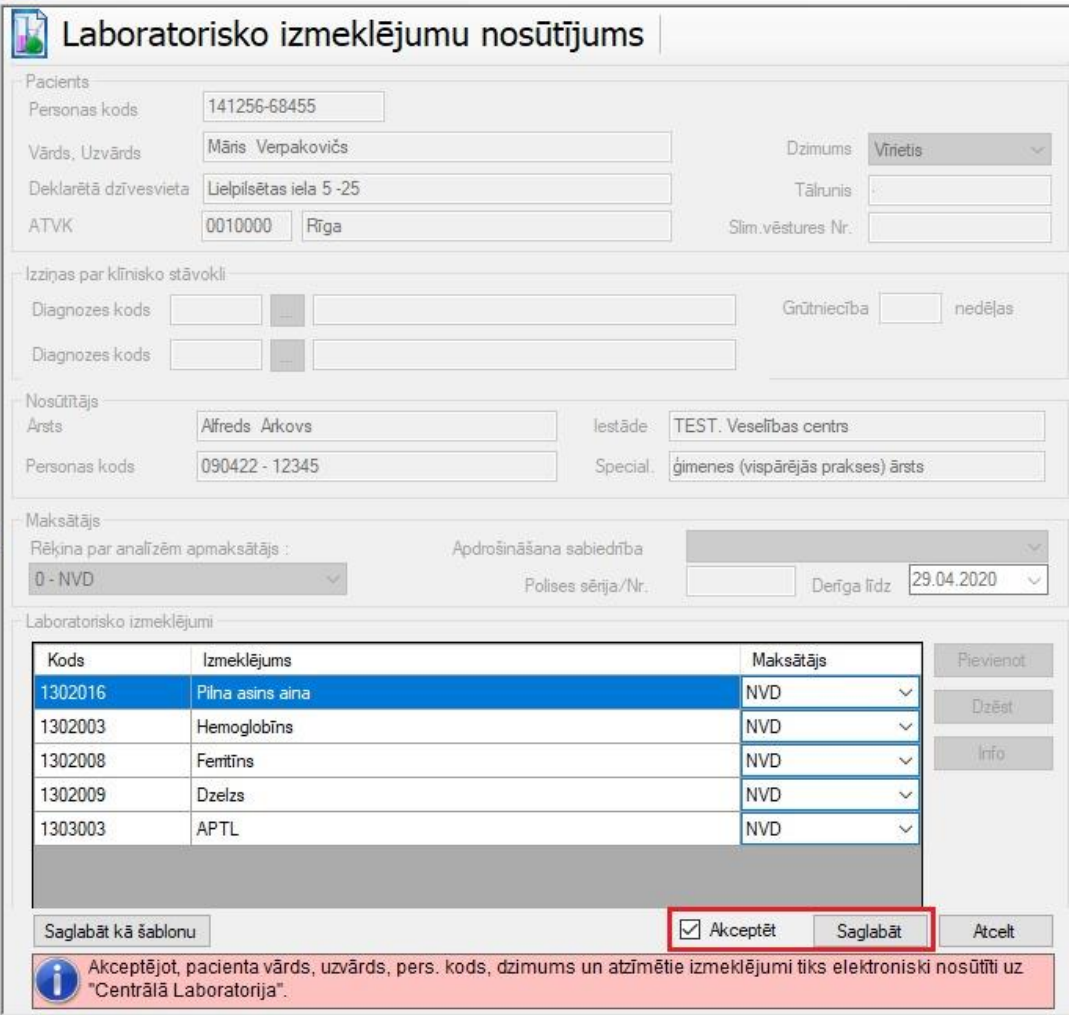

- Sadaļa "**Lab. status" "Aizsūtīts"** (kad analīzes būs gatavas, statuss mainīsies uz **"Pabeigts"**);
- Pacientam variet nosaukt **"Lab.dok. nr."** (nav obligāti);
- Pacients dodās uz jebkuru Centrālās lab. Filiāli un nosauc **"Lab.dok.nr." vai savu personas kodu!**

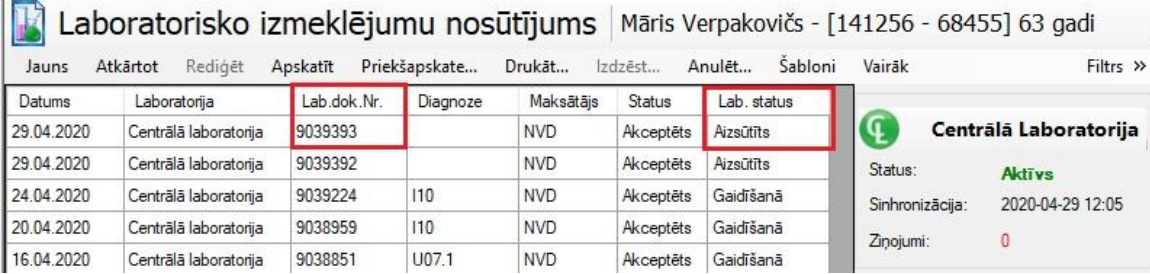